# **B\$PATH – Return Server Name & Path of PSQL or MSQL Database**

The B\$PATH routine can be used to obtain the Server Name and BDCF path-name for a Pervasive SQL or Microsoft SQL database. For Pervasive SQL, the individual datafiles (i.e. \*.DAT or \*.MKD) reside in the same folder as the BDCF file. For Microsoft SQL, the location of the database components are defined by Gateway registry settings.

# **1. Invocation**

To return the Server Name and BDCF Pathname code:

CALL B\$PATH USING *fd server path [backup]*

where *fd* is a **closed** FD containing the Schema File name and unit; *server* is a PIC X(50) field into which the Server Name is returned; and  $path$  is a PIC  $X(256)$  field into which the folder name of the BDCF file is returned. For GSM SP-30, and later, the optional *backup* is a PIC X(70) field into which the name of the backup folder, initialized by \$BACKUP, is returned.

### **2. STOP Codes and Exception Conditions**

No STOP codes are generated by B\$PATH.

The following exception conditions may be returned by B\$PATH:

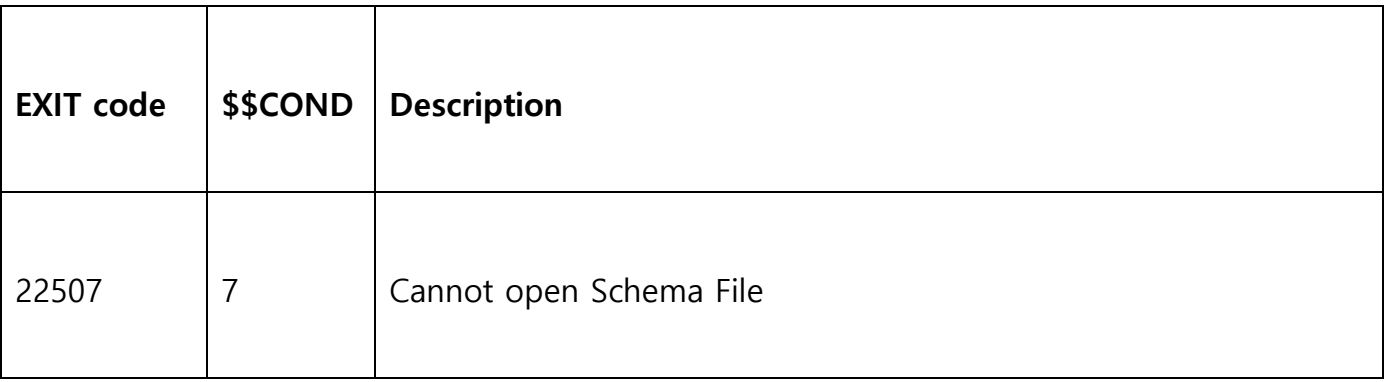

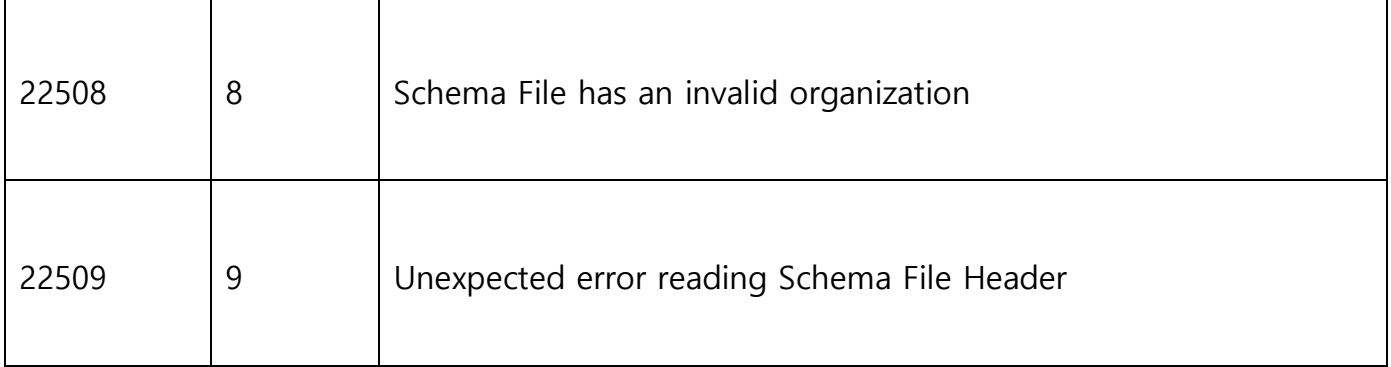

#### **3. Programming Notes**

The Server Name is returned with trailing SPACES in the *server* field. This returned string is **not** zero-terminated.

The BDCF folder-name is returned, excluding the trailing "\" character in the *path* field. Trailing SPACES are not appended to this string. This returned string is **not** zeroterminated. For consistent results you are advised to initialize path to SPACES before issuing the call to B\$PATH.

The optional Backup Folder Name is returned with trailing SPACES in the *backup* field. This returned string is **not** zero-terminated.

# **4. Examples**

FD FD1 ORG UNDEFINED ASSIGN TO UNIT FD1UNIT FILE FD1FILE \* 77 X-SERV PIC X(50) 77 X-PATH PIC X(256) \* PROCEDURE DIVISION \* MOVE "DBPARAS" TO FD1FILE MOVE "PAD" TO FD1UNIT MOVE SPACES TO X-PATH CALL B\$PATH USING FD1 X-SERV X-PATH

# **5. Copy-Books**

None.

# **6. See Also**